```
I n [ ] : = Length[DeleteFile /@ FileNames["index.html", "C:\\drorbn\\AcademicPensieve\\Album", 2]]
O u t [ ] =
       228
 I n [ ] : = folder = "C:\\drorbn\\Album\\2023.11.04_Bruce_Hike_31-_Devil's_Glen";
       SetDirectory[folder];
       fs = Echo@FileNames["*.gpx"];
       data = Union@Table["Geometry" /. Import[f, "Data"], {f, fs}];
       path = Echo@ResourceFunction["GeoElevationGraphics3D"][{Red, data},
           GeoGridRangePadding  0,
           GeoScaleBar  "Kilometers"
           ];
     » {2023-11-04_09-43_Sat.gpx}
                         ngh<sub>ampti</sub>
     »
```

```
folder = "C:\\drorbn\\Album\\2023.11.04_Bruce_Hike_31-_Devil's_Glen";
SetDirectory[folder];
fs = Echo@Take[FileNames["*.gpx"], All];
data = Union@Table["Geometry" /. Import[f, "Data"], {f, fs}];
path = Echo@GeoGraphics[{Red, data},
    GeoGridRangePadding  Scaled[0.1],
    GeoScaleBar  "Kilometers"
   ];
Export["Path%.png", path]
PathLocation = Module{R = 3000, r = 40, n = 6, res = 600},
  ImageAssemble
   Partition[# , 3] &@Table
     Rasterize
      GeoGraphics{Red, Thick, data},
       GeoCenter  Mean@Cases[data, GeoPosition[l_List]  Mean[l], ∞] ,
       GeoRange  QuantityR (r / R)(k-1)/(n-1), "Kilometers",
       GeoScaleBar  "Kilometers",
       ImageSize  res
      ,
      RasterSize  res
     ,
     {k, n},
   "Fit", Background  White
 1
Export["PathLocation.png", PathLocation]
```
» {2023-11-04\_09-43\_Sat.gpx}

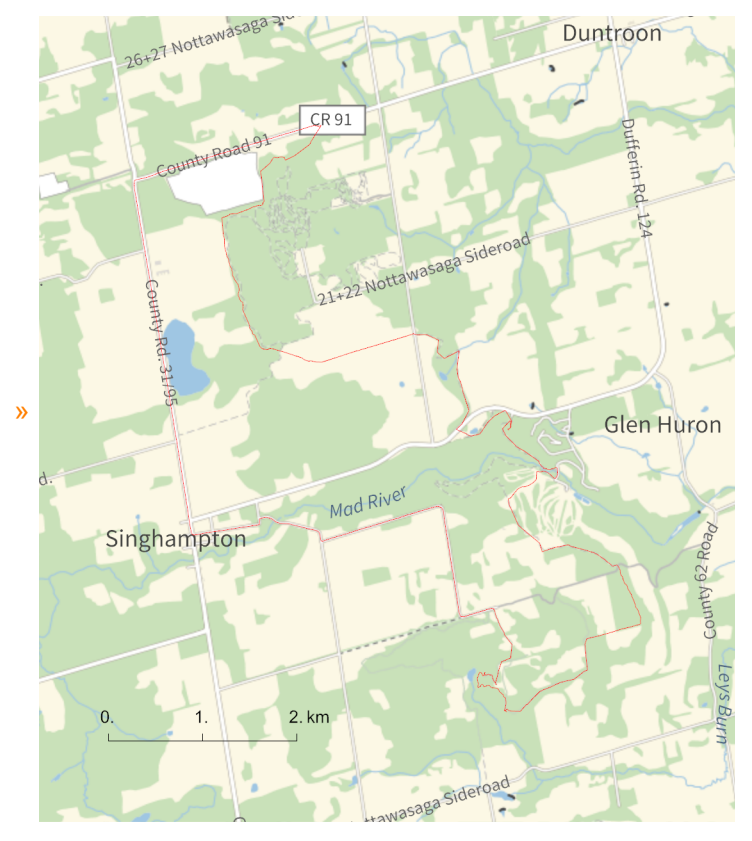

*O u t [ ] =*

Path%.png

*O u t [ ] =*

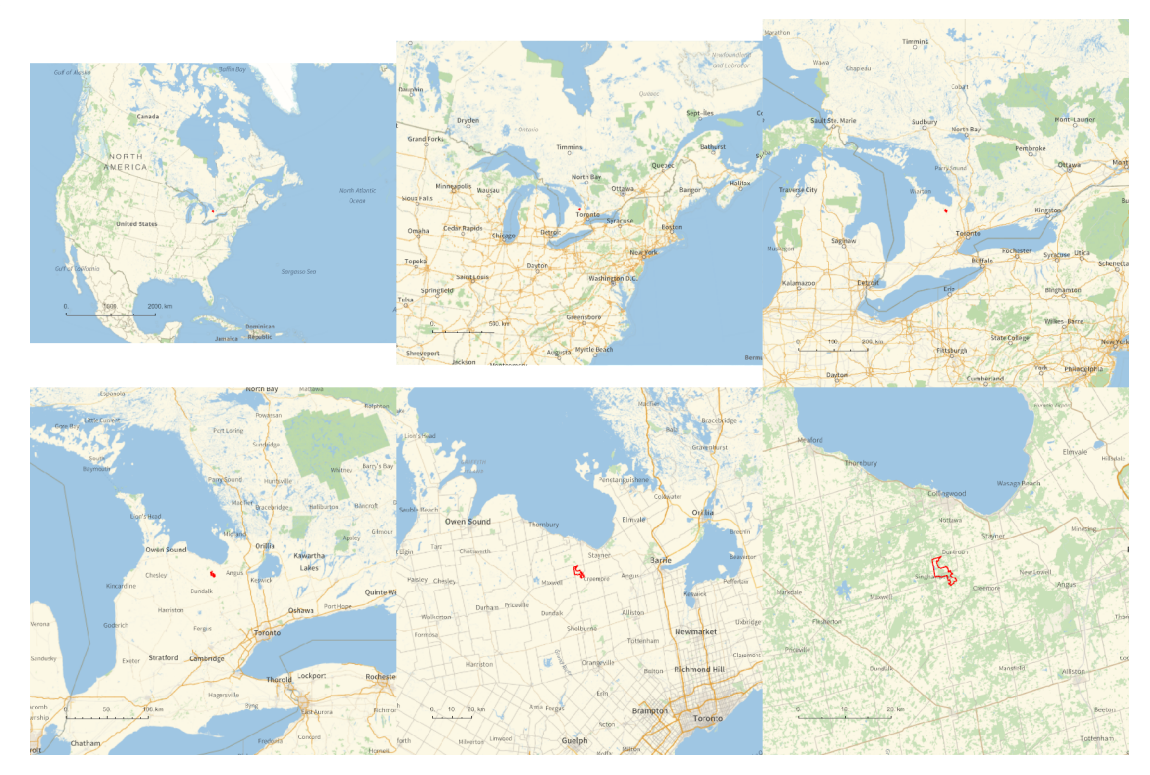

*O u t [ ] =*

PathLocation.png

```
folder = "C:\\drorbn\\AcademicPensieve\\Album\\2023.11.04_Bruce_Hike_31-_Devil's_Glen";
SetDirectory[folder];
(Interpretation[ImageResize[Import@# , 400], # ]  "") & /@
 FileNames["*.jpg" "*.jpeg" "*.png" "*.mp4"]
```
15.9km hiking plus 10.3km biking back, on a cloudy yet nice day. A very nice part of the Bruce! For the first time on these Bruce hikes, I could see Lake Huron.

```
In[\circ] := \qquad \{"TitleNotes" 
           "15.9km hiking plus 10.3km biking back, on a cloudy yet nice day. A very
             nice part of the Bruce! For the first time on
             these Bruce hikes, I could see Lake Huron.",
         "ImageComments"  {}
        }
O u t [ ] =
```
 ${$ TitleNotes <math>\rightarrow</math>

```
15.9km hiking plus 10.3km biking back, on a cloudy yet nice day. A very nice
  part of the Bruce! For the first time on these Bruce
  hikes, I could see Lake Huron., ImageComments \rightarrow \{\}
```